## **Download Ribbon Photoshop Free HOT!**

Cracking Adobe Photoshop is a little more involved. First, you'll need to download a software called a keygen. This is a program that will generate a valid serial number for you, so that you can activate the full version of the software without having to pay for it. After the keygen is downloaded, run it and generate a valid serial number. Next, launch Adobe Photoshop and enter the serial number, which should now be active. This is how your Adobe Photoshop is cracked. Process to install and crack Adobe Photoshop:

- Download Adobe Photoshop from Adobe's website
- Download a crack for the version of Photoshop that you want to install from trusted website in Symantec's website
- Open the downloaded file and follow the on-screen instructions
- Proceed to install the cracked version of Photoshop
- Download a patch for the cracked version of Adobe Photoshop from Google
- Install the patch
- Open Adobe Photoshop and enter the serial number that you just generated
- Completed

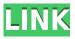

The new program is a big improvement over the previous version and it's available in both the Mac and Windows versions. The previous version was a Mac only program. With the new interface, a lot of the information now resides in the Sidebar. With the new Sidebar, there is a lot of room for adding panels to the sidebar and you can now click on a panel to quickly jump to an individual window or merge some of them. You can also remove hierarchies from folders, hide the program windows, reveal the hidden files and folders above, and the options window is also instantly accessible. The new version of Photo Mechanic is more user friendly than ever before. All the basic functions are the same as the previous version but, like the new version of Lightroom, it looks much cleaner in terms of the layout and the icons. Adobe is one of those companies that comes around every few years and blows everybody away with the level of technology in its flagship program. It is, in fact, a company that really doesn't take it easy—it is always pushing the envelope as it brings the latest and greatest to its users. Part of the excitement of Adobe Photoshop is the fact that people's expectations always go up with every product update. This fact was most evident when Photoshop CS6 was released just a few years ago. I was one of those people that really believed that year would be the year that compositing and 3D rendering came in to Photoshop. I was also a huge fan of the Adobe After Effects and Premiere Pro programs. I thought it would be the year that bridging those two programs would be a reality.

# Download Adobe Photoshop 2021 (Version 22.1.0)(LifeTime) Activation Code Serial Number Full Torrent 2022

"Crop" options such as crop without glass, crop with glass, reveal background, shift colors, center (center the crop) and rotate. crop without glasses Hide the top of the photo Sprite cards and borders are used to manipulate the font size. The "font" tool lets you increase/decrease the font size. Use the "compare" feature to make slight adjustments or use the regular rotate tool to resize the design. The Fill tool, formerly the Paint Bucket tool, fills any solid area with the color of your choice. It's great for solid backgrounds or coloring large areas. It can also be used to apply patterns to your images. How To Use The Blend Tool:

Select the layer in which you'd like to apply the blending options and effects. From the standard toolbar, there is one Blend option and it's located in the Filter menu. The Blend Tool is to be used with the other blending options and effects. You can use one of the Layer blending options, image blending options, pattern blending options, or specialty blending options. The base blending option is the Blend With Layer. This allows you to blend the color that is on a different layer in the same

### image. How To Use The Burn Tool:

Select the layer in which you'd like to apply the blending options and effects. From the standard toolbar, there is one Burn option and it's located in the Filter menu. The Burn tool allows you to colorize or de-colorize a layer. The Burn tool allows you to colorize or de-colorize a layer. By selecting the Burn effect, you are able to mix colors on any layer. Using the Burn tool is very similar to using the Color Balance tool. The one difference is that the Burn tool is used to interact with a single layer. The layer targeted becomes the foreground layer. e3d0a04c9c

### Adobe Photoshop 2021 (Version 22.1.0) Incl Product Key x32/64 2022

Indeed, Adobe Photoshop is the swiss army knife of the digital ages, and it continuously evolved in ways that enhanced the usability of the world's most popular image editing software. From the introduction of layers to the addition of Photoshop's most advanced selection tools, the years have brought significant changes to Photoshop so most current versions feature many new and innovative features worth learning. For an in-depth analysis of Photoshop's new features, check out the reviews by the Retouching Experts team at retouching experts.com. Alternatively, read all the features and benefits explained below. A lot has changed in Photoshop over the years, but a few features remain the same: improving document editing, performance, and optimization. New and more expensive versions of Photoshop can offer the latest and greatest features, but most customers will be happy with the standard version which is the only version you can purchase if you are a new user. The standard version must be installed on your machine in order to launch, and you need to pay a monthly fee of US\$9.99 for each user. Changing from one version of Photoshop to a newer one can be a daunting process if you are just starting out. You may need to relearn everything, and for a first timer, it can easily end up a complex process to figure out. Beyond the new features in Photoshop, there's an upgrade to the software's modernized look. On macOS, there are new system-wide dark and light themes, with complementary color options for adjustment sliders, and interface elements. On Microsoft Windows, the third-party Lightroom CC-based theme editor is making its PSD file format debut, and Adobe Creative Cloud users can also access the theme editor from within Photoshop. Adobe's pixel-pushing (no pun intended) In-Camera RAW workflow has also been updated and improved, and the software now supports iPad Pro and iPad Air 2 tablets as production devices, among several other improvements.

download software photoshop for windows 7 download photoshop free youtube download photoshop free 7.0 download background photoshop free download brush photoshop free smoke download brush hair photoshop free download brush photoshop free cloud download brush photoshop free download brush flower photoshop free download photoshop full version free

If you're looking for a good tool for basic photo editing and basic retouching, but want the more advanced options for picture composition, then you will want to use Photoshop. For this, the full version of Photoshop is the only option available to the photograper. Photoshop's brushes have been the most popular editing tool since their discovery by the Macintosh OS in 1990. With the recalibration of Photoshop for the latest version of the Macintosh OS, Adobe Photoshop, we at the Serif Perforce team have been inspired to use as inspiration the classic Macintosh brush features, first seen in the Adobe Stippling brush, which was released on July 20, 1995. Adobe Photoshop is easy to learn and use. The Learning Center has extensive lessons and tutorials to get you started. The Design Center is an online community of Photoshop has a built-in web gallery that allows you to preview the photos in your library. Adobe Photoshop CC, like all other products within the creative division of Adobe, is meant to be used by professionals. Though, Photoshop is the tool used for photo manipulation, it supports a variety of image editing and graphic creation tasks such as designing logos, creating web graphics, and retouching images. Adobe Photoshop has a few things that you won't find for free. With all the Photoshop edits, you have to throw in a lot of money.

For the beginners, it will be impossible to purchase a copy of this software because of the commitment to purchase. It has become one of the best options for graphic designers and it is no doubt that is the best in the world.

The latest version of Photoshop, Adobe Photoshop CC 2021 (Adobe Photoshop CC 2020 was a slight update from 2019) advertised as a "zero-to-hero" software solution that is easy to learn and master, giving you direct access to all the power and tools that make you a pro in no time. Looks like it's now more readily than ever! When preordered on April 9, 2020, the new Photoshop CC caught everyone by surprise. The best digital painting software had its annual release on April 9. While the 2020 release was filled with new features, lots of version counters were revised, and an overhaul was introduced to the version numbering and branding for much of the software itself. The next release, the version (v. 51), will be released on October 30, 2020 and will be the first to use the new numbering and branding. The new Adobe Photoshop CC includes a redesign of the user interface, enabling easier access to tools and commands. Version 2020 now sports a leaner, cleaner look, with fewer toolbars and navigational elements. Get the new experience for yourself in the online upgrade. Since Photoshop is one of the most common content creation tools available, and it's one of the industry's most heavily used software tools, Photoshop CC 2020 includes a lot of enhancements for graphics designers and other content creators. If you're into graphics, you must be aware of Photoshop's featureset already. Photoshop has given the world hundreds of features and millions of tutorials in its 18 years. If you're looking for a guide to all the new version 2020 features, then you're at the right place. Let's go through the most popular features to help you get started with the new version.

https://zeno.fm/radio/telecharger-cantique-sur-les-ailes-de-la-foi-pdf-download https://zeno.fm/radio/switch-bot-v4-by-padmak-download https://zeno.fm/radio/3dvista-virtual-tour-suite-pro-crackl https://zeno.fm/radio/ogm-jaf-pkey-emulator-v5-for-windows-7 https://zeno.fm/radio/driver-wlan-11g-usb-adapter-fcc-id-panwl2203sv3 https://zeno.fm/radio/download-ebook-imunologi-dasar-fkui

Whether working with a studio, location, a webcam, or your phone photo, Photoshop is the tool for you. And with new features and deep usability improvements like intelligent layers, you can even get a head start in organizing your work, using a variety of tools such as the smart allocation tool to create new layers or prevent layers from clashing with one another. Building on the popularity of LumaFusion, Adobe continues to expand the reach of its Creative Cloud Video Suite to the public for the first time. Integrate your favorite video editor like Adobe Premiere Pro CC or Adobe After Effects CC directly into the LumaFusion engine to join the millions of designers, filmmakers, and educators who are already using this approach to create superior videos for the web and mobile devices. Get started with YouTube, Twitch, Adobe Media Mobility, and more. With Photoshop, every tool in the toolbox is dedicated to creating great images. Whether you're a newcomer or seasoned pro, you'll find a wealth of tools and features at your fingertips to do just about anything you can imagine. And now you can go to Photoshop CC directly from A.I.E. and After Effects CC. Customize your workspace and workspace features, including a new view selector, and open directly to Photoshop CC from anywhere, even other A.I.E. and After Effects CC apps. Surface Pro 7 is a far more powerful PC than any laptop you have ever seen previously. Its combination of power, versatility, performance, innovative connectivity features and outstanding reliability make it the most desirable Surface yet, and the perfect notebook companion to Photoshop. In fact, it's our favorite Surface ever. So in this version, Photoshop prepares itself to make the best Surface Pro portfolio of apps even better. You can take advantage of all Surface Pro 7's intuitive, well-thought-out features and go beyond for powerful and complete editing. It fills the gap for creative professionals and designers those who need to work with large files. Whether you're editing photos, videos, graphics or documents, Photoshop has powerful selection tools, powerful and sophisticated brushes that work on videos and graphics, a well-thought-out canvas tool for joining images and imagesand output over WiFi directly to Adobe Cloud. In short, Photoshop is a perfect partner to Surface Pro 7's most powerful processor, its vibrant screen and the tools you need to edit your favorite images like never before. The following is a list of the many new features introduced with this release:

https://orbeeari.com/download-free-photoshop-2021-version-22-1-0-licence-key-mac-win-3264bit-late st-2023/

http://www.gea-pn.it/wp-content/uploads/2023/01/Photoshop-2021-Sky-Replacement-Download-EXC LUSIVE.pdf

https://ebookngo.com/wp-content/uploads/2023/01/Adobe\_Photoshop\_2021.pdf

https://www.whatshigh.com/adobe-photoshop-cc-2021-crack-amtlib-dll-64-bit-download-hot/

https://www.zakiproperti.com/wp-content/uploads/2023/01/Adobe-Photoshop-Cc-Download-Highly-C ompressed-PATCHED.pdf

https://www.15heures.com/wp-content/uploads/2023/01/bibwon.pdf

https://us4less-inc.com/wp-content/uploads/Photoshop-2020-Download-CRACK-WinMac-3264bit-New -2022.pdf

https://www.manchuela.wine/wp-content/uploads/2023/01/Adobe-Photoshop-Download-Student-Versi on-VERIFIED.pdf

http://pacificgoods.net/wp-content/uploads/2023/01/xerecoly.pdf

http://bademligardensuit.com/2023/01/02/adobe-photoshop-classroom-in-a-book-2021-release-pdf-do wnload-high-quality/

http://seti.sg/wp-content/uploads/2023/01/Photoshop-Cs6-Crack-Free-Download-Filehippo-FULL.pdf http://standardnews.in/wp-content/uploads/2023/01/kirrkell.pdf

http://www.geekfeud.com/?p=98598

https://jgbrospaint.com/2023/01/02/adobe-photoshop-cs3-crack-free-download-for-windows-7-64-bit-better/

https://prosports.qa/~prosport/wp-content/uploads/2023/01/genambr.pdf

https://redimoldova.com/en/download-adobe-photoshop-cs3-free-license-key-3264bit-latest-release-2 022/

https://careersguruji.com/photoshop-cs5-serial-number-full-torrent-win-mac-latest-2022/ https://awaazsachki.com/wp-content/uploads/kelpaig.pdf

http://silent-arts.com/adobe-photoshop-2021-version-22-3-1-full-version-2023/

https://greenearthcannaceuticals.com/photoshop-cc-2015-version-18-keygen-full-version-keygen-win dows-x32-64-lifetime-release-2023/

https://mindfullymending.com/adobe-photoshop-cc-2015-download-filehippo-\_verified\_/ https://thesmokymtnlife.com/wp-content/uploads/2023/01/gauthe.pdf

https://hgpropertysourcing.com/adobe-photoshop-cc-2018-update-19-1-9-download-verified/

https://3net.rs/wp-content/uploads/2023/01/oleajav.pdf

https://annodyne.in/wp-content/uploads/2023/01/nhlaleo.pdf

 $\label{eq:https://boomerlife-icaniwillwatchme.com/wp-content/uploads/2023/01/Setup-Adobe-Photoshop-Download-VERIFIED.pdf$ 

https://5c59.com/how-much-does-it-cost-to-download-photoshop-better/

http://www.intersections.space/wp-content/uploads/2023/01/waraloi.pdf

https://www.buriramguru.com/wp-content/uploads/2023/01/Free-Download-Photoshop-Cs3-Portable-

#### EXCLUSIVE.pdf

https://factspt.org/wp-content/uploads/2023/01/Free-Photoshop-Download-Laptop-TOP.pdf https://rosehillwellness.com/wp-content/uploads/2023/01/Adobe\_Photoshop\_Latest\_Version\_Downloa d\_For\_Pc\_64\_Bit\_Crack\_BETTER.pdf https://articlebeast.online/wp-content/uploads/2023/01/pilfra.pdf https://luxurygamingllc.com/adobe-photoshop-app-download-for-pc-windows-7-work/ https://merryquant.com/wp-content/uploads/2023/01/Photoshop-Cs6-2018-Download-For-Pc-TOP.pdf https://freelance-difference.com/wp-content/uploads/2023/01/Photoshop-Cs3-Pdf-Myanmar-Free-Dow nload-EXCLUSIVE.pdf https://offbeak.com/wp-content/uploads/2023/01/Adobe\_Photoshop\_CC\_2018.pdf https://eqsport.biz/wp-content/uploads/2023/01/honevane.pdf https://beznaem.net/wp-content/uploads/2023/01/katrsaro.pdf https://www.sweethomeslondon.com/?p= https://otovice.com/wp-content/uploads/2023/01/carladol.pdf

Photoshop includes features from Adobe's Creative Cloud. You can sign in using your Adobe ID or sign up for a free trial. Besides all the features that come with the subscription, you can download and use extra features for free. New features for Adobe Photoshop allow users to edit images in a web browser via the Adobe Bridge app. With the addition of the new " Edit Images in a Browser " feature, users can streamline their workflow and edit images in the comfort of their browser without leaving Photoshop, Adobe Bridge, or any other third-party application. Additionally, the addition of the new "Add Image Caption " feature enables users to add a simple caption to an image to help them remember the message behind the picture, without moving from their images or leaving their workspace. For new users of Adobe Photoshop CC, Toons is a way to play with the features of Photoshop. The application, created by Adobe, allows users to create their own animations and interact with those animations in the same interface used to edit images. Photoshop is a software application developed by Adobe Systems that lets you modify and organize a variety of digital images. It is a bitmap-based, vector graphics editing software produced by Adobe. It is the most widely used raster image editor and has the most advanced features which is based on the Adobe RGB color space. It also has most innovative features as compared to other available options. Adobe Photoshop : A Complete Compendium teaches you about all the tools, features and techniques you need to know and master Adobe Photoshop. It does that by providing you with the tools, techniques and tips that you need to be productive and achieve the best results. This book will help you learn in a step-by-step manner. It will teach you to use all the tool features efficiently and provides you with all the techniques that will enable you to use Photoshop to produce quality results. It is a complete guide to all the different features of Photoshop if you want to learn how to use them in your work.